# Software Implementation Design

for

# **I**ntegrated **T**DMA **E**-ASAP **M**odule (ITEM)

**Version 2.0**

**Authored by Pavel Beneš**

**Czech Technical University**

**November 11, 2010**

## **Table of Contents**

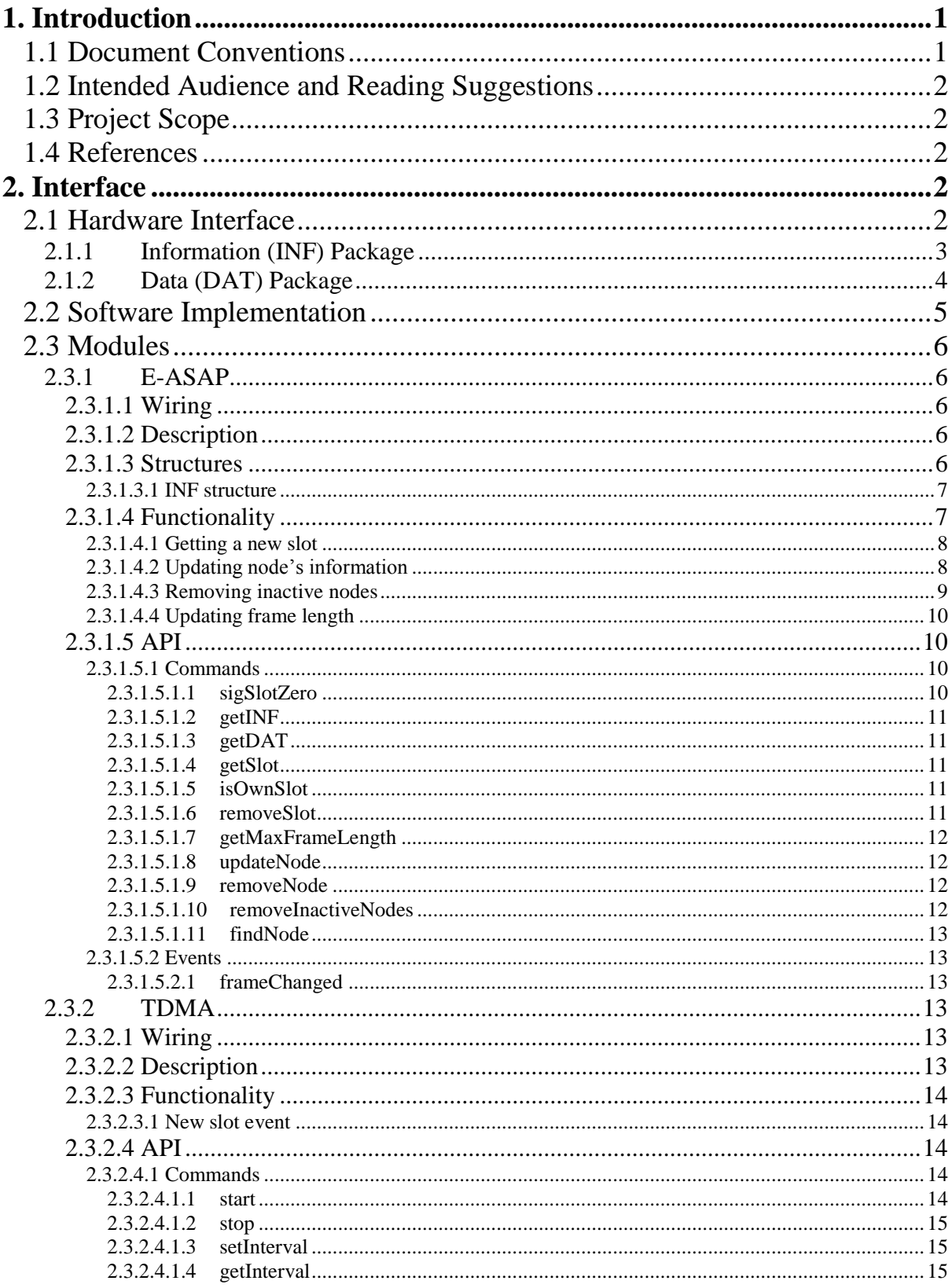

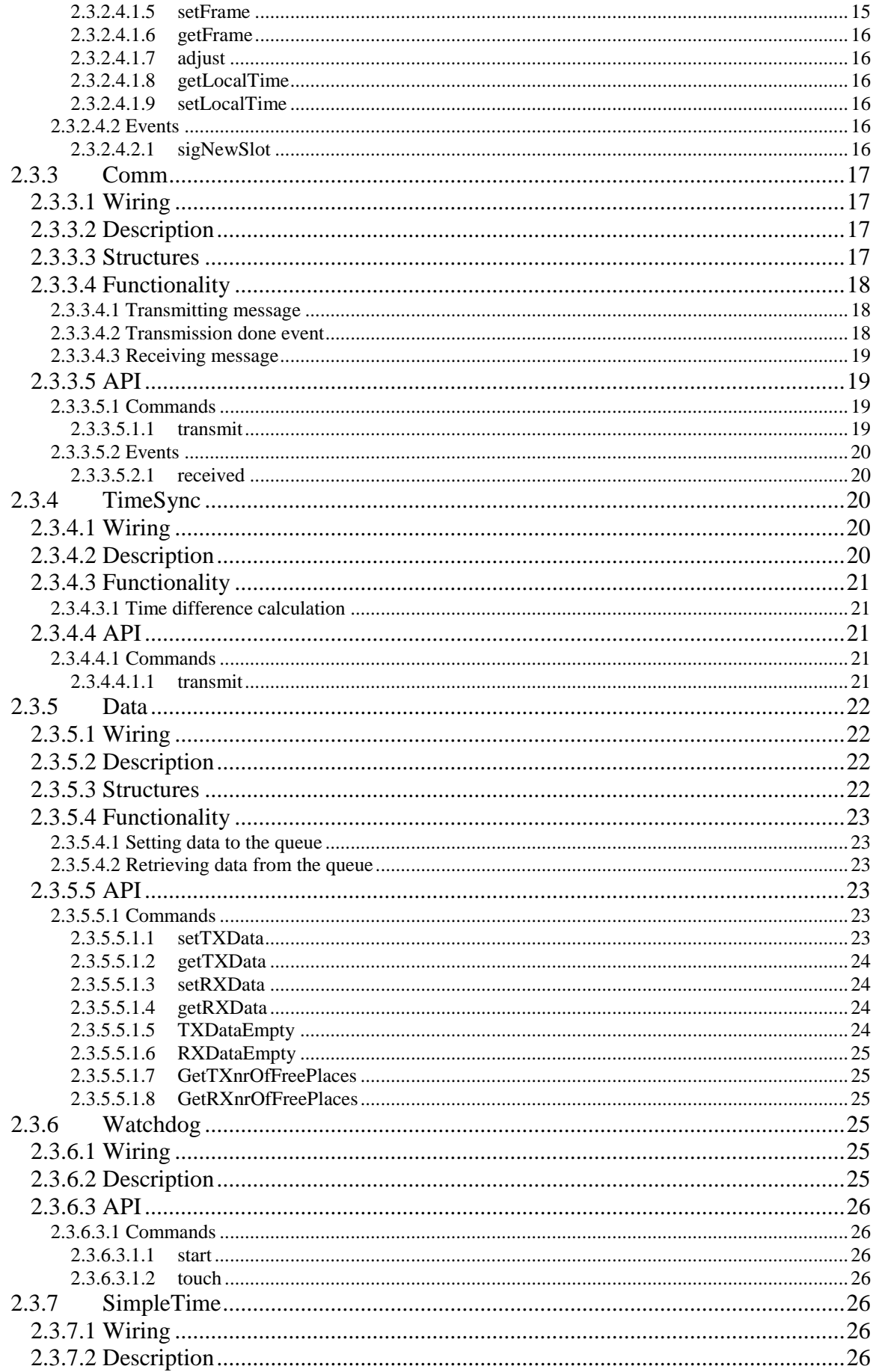

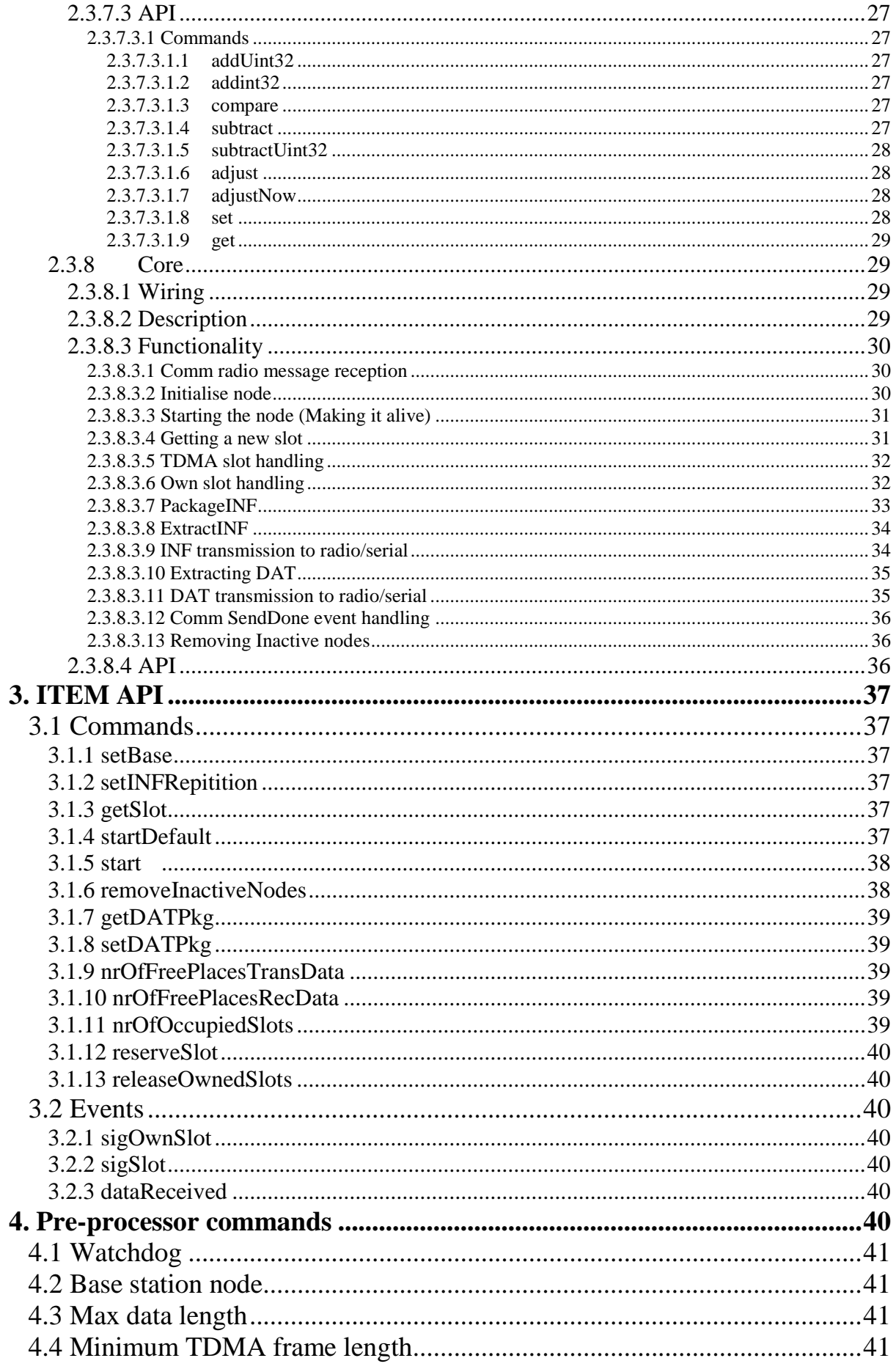

## **Revision History**

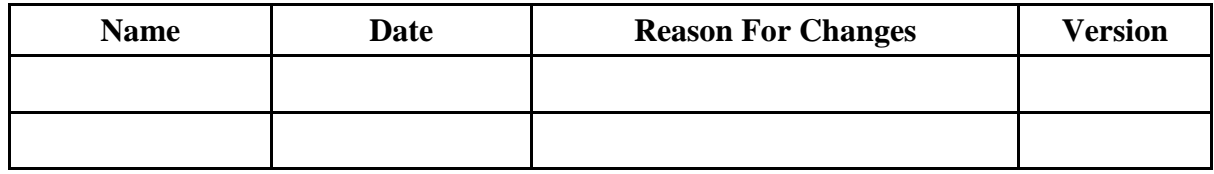

## <span id="page-6-0"></span>**1. Introduction**

## <span id="page-6-1"></span>**1.1 Document Conventions**

Following conventions are used throughout this document:

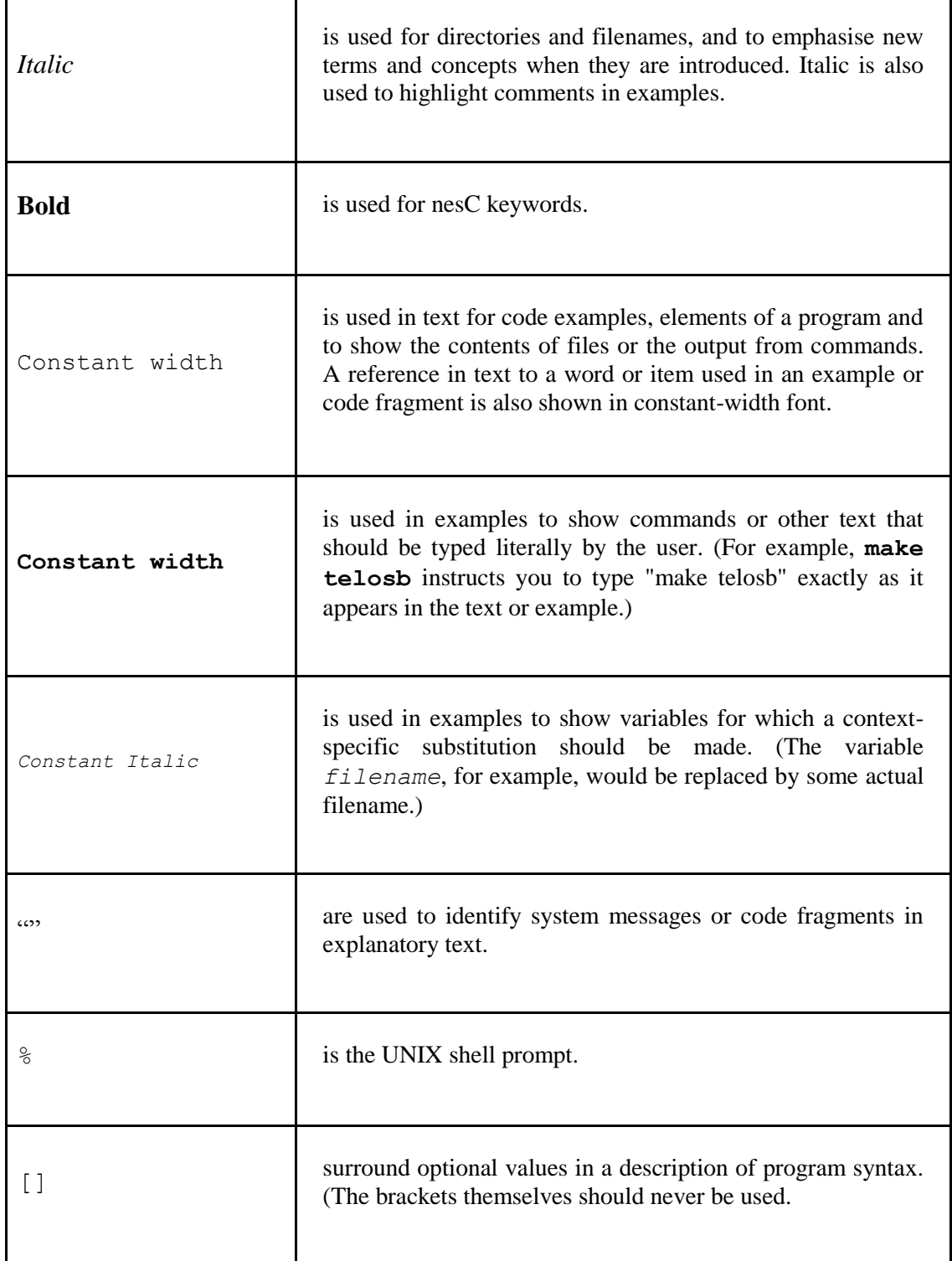

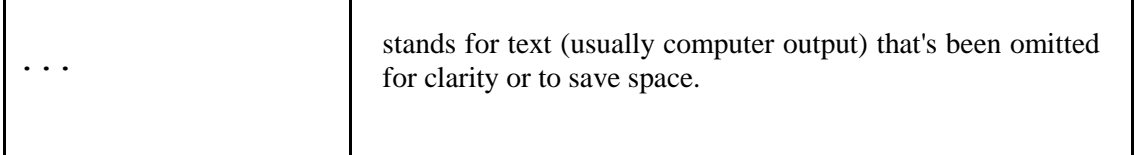

## <span id="page-7-0"></span>**1.2 Intended Audience and Reading Suggestions**

This document is intended to give a guidance for further development or improvement related to ITEM. It is assumed that the reader has a good knowledge of and experience in TinyOS 2.x and nesC language. It is also assumed that the reader has the knowledge of the article *An Adaptive TDMA Slot Assignment Protocol in Ad Hoc Sensor Networks.*

## <span id="page-7-1"></span>**1.3 Project Scope**

The scope of this project was to realise the theoretical functionality suggested by the article *An Adaptive TDMA Slot Assignment Protocol in Ad Hoc Sensor Networks[2]* and related issues concerning distributed systems.

## <span id="page-7-2"></span>**1.4 References**

[1] Philip Levis: "TinyOS Programming" at<http://csl.stanford.edu/~pal/pubs/tinyos-programming.pdf> (June 28, 2005).

[2] Akimitsu Kanzaki, Takahiro Hara and Shojiro Nisho: "An adaptive TDMA slot assignment protocol in Ad Hoc Sensor Networks" in Proceedings of the 2005 ACM symposium on Applied computing, Pages: 1160 - 1165 (2005).

## <span id="page-7-3"></span>**2. Interface**

## <span id="page-7-4"></span>**2.1 Hardware Interface**

The logical layout of the system is recommended as following. One node should be connected physically to the serial USB port of the computer and act as a Base station, set through the interface (see chapter *3. ITEM API*), and the remaining nodes are then set in 'normal' mode, as shown in Figure 2.1.1.

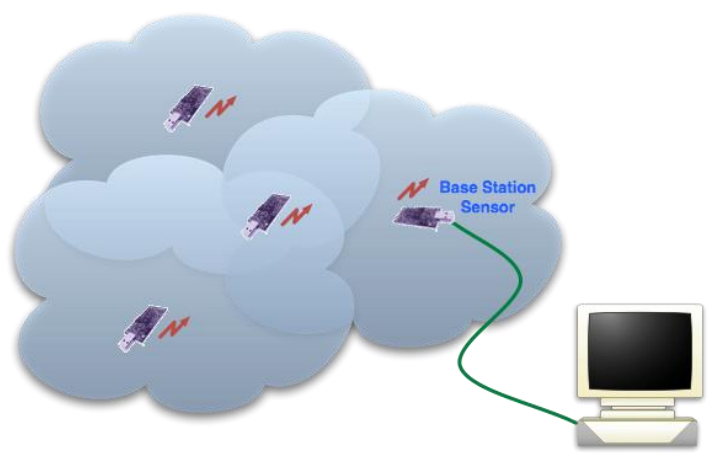

*Figure 2.1.1 - Hardware layout of the recommended system.*

Once the system is up and running, the output from the Base Station can be monitored with the generated serial output with the following structure:

| 00 | I DEST ID I | SOURCE | MSG<br><b>LENGTH</b> | GROUP | <b>TYPE</b> | <b>DATA</b> |
|----|-------------|--------|----------------------|-------|-------------|-------------|
|    |             |        |                      |       |             | NN B        |

*Figure 2.1.2 - Serial output given by the Base Station (Tmote Sky).*

Output meaning:

!

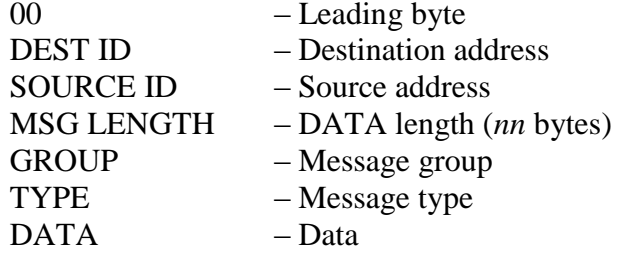

Please note that this is a specific output given by the TelosB/Tmote Sky and can vary from depending on the sensor type used. However, this document is based on the system test of the TelosB/Tmote Sky sensor type and therefore only covers this technology.

The leading framing byte, "0x00", defined by TinyOS, marks the complete packet of the data that is sent. The sixth byte contains the length of the data (in bytes) that the packet is holding. And finally the data itself, sent by the ITEM, starts from the 9<sup>th</sup> byte with the following stream format:

| <b>DATA</b><br><b>TYPE</b> | DATA<br><b>LENGTH</b> | <b>ITEM</b><br>DATA |
|----------------------------|-----------------------|---------------------|
| 1R                         | 18                    |                     |
|                            |                       |                     |

*Figure 2.1.3 - ITEM data stream format.*

Output meaning:

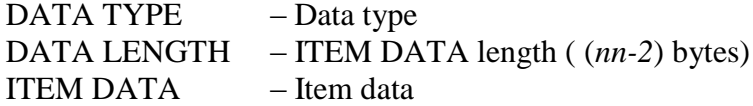

The data type can either be an *INF* (Information) package or a *DAT* (Data) package and is defined with the hexadecimal value "0xC1" and "0xC2" respectively.

## <span id="page-8-0"></span>**2.1.1 Information (INF) Package**

The INF package has the following structure:

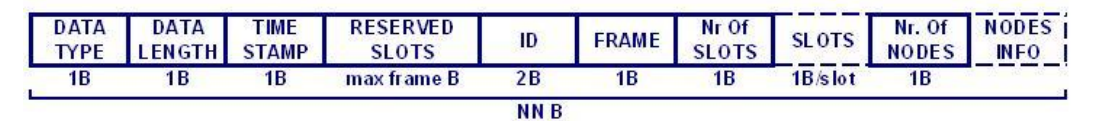

*Figure 2.1.1.1 - INF package format.*

Output meaning:

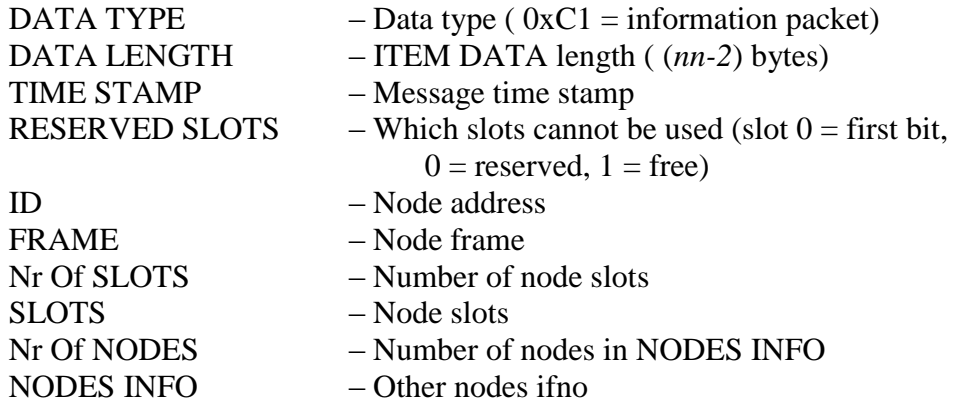

The "Nodes Info" is packaged in the following format for EACH node:

| NEIGHBOURL STAMP | TIME | ID | <b>FRAME</b> | Nr Of<br><b>OTS</b> |            |
|------------------|------|----|--------------|---------------------|------------|
| ۱B               |      | 2В | 1 B          |                     | $1B/s$ lot |

*Figure 2.1.1.2 - "Nodes Info" format.*

Output meaning:

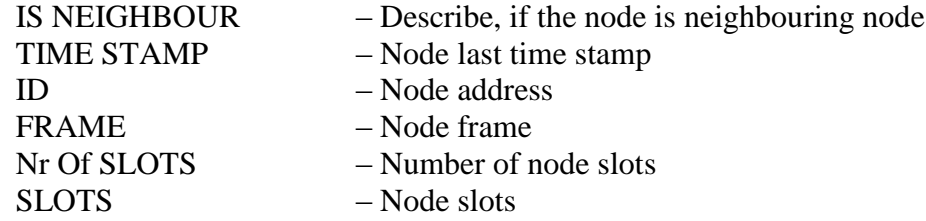

The first byte in the "Nodes Info" describes if the node is a neighbouring node or a hidden node to the Base Station. The byte is interpreted as  $0 \times 01$  for the neighbouring node and 0x00 for the hidden node.

## <span id="page-9-0"></span>**2.1.2 Data (DAT) Package**

The DAT package has the following structure:

| <b>TIME</b><br><b>STAMP</b> | <b>FRAME</b> | <b>CURRENT</b><br><b>SLOT</b> | <b>MAX</b><br><b>FRAME</b> | DATA |
|-----------------------------|--------------|-------------------------------|----------------------------|------|
| 2В.                         | 1B           | 1R                            | 1B                         |      |
|                             |              | NN .2                         |                            |      |

*Figure 2.1.2.1 - DAT package format*

Output meaning:

TIME STAMP – Node last time stamp FRAME – Node frame CURRENT SLOT – Current slot  $MAX$  FRAME – Max frame size DATA – Data

- 
- 
- 
- 

The "Time Stamp" is originally set as a **32** bits long unsigned integer value. Bits 1 and 2 are extracted in these packages when it is sent INF packet to the serial port. This gives a time range between  $2<sup>8</sup>$ -1 to  $2^{24}$ -1 milliseconds and an accuracy of 255 milliseconds. The reason for the extraction is for minimising the data flow to the serial communication. However, the complete "Time Stamp" is sent when broadcasted within the network.

## <span id="page-10-0"></span>**2.2 Software Implementation**

!

The complete system is designed for the aim of flexibility of modules where each module has it's own function, as shown in Figure 2.2.1.

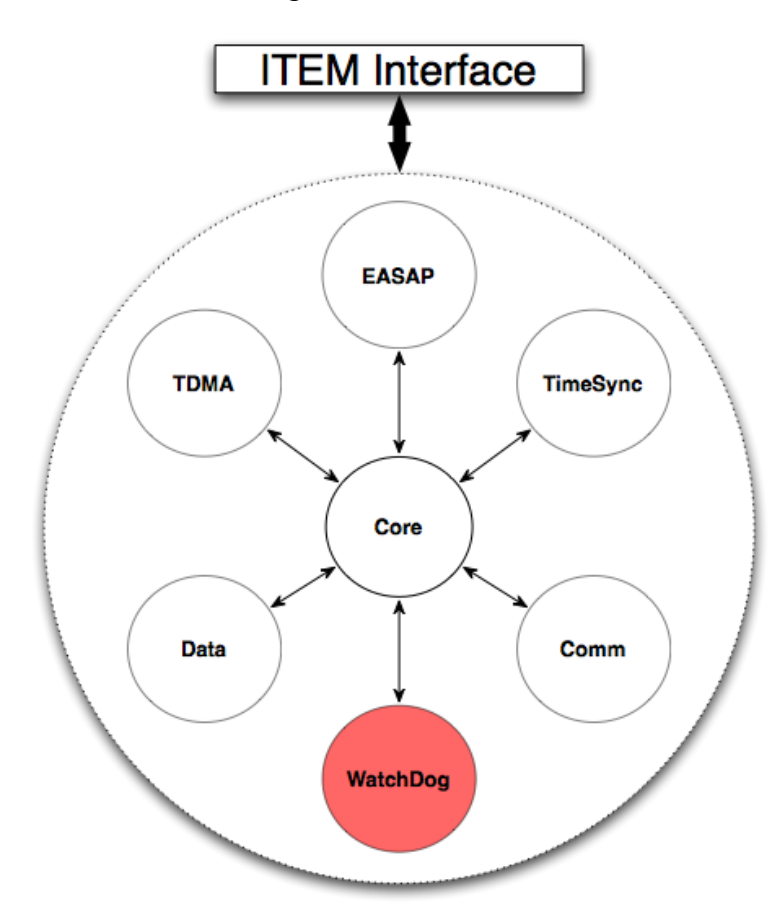

*Figure 2.2.1 - ITEM Layout.*

The abstraction for the usage of the system is given through the ITEM API interface described in chapter *3. ITEM API*. This interface is provided by the **ITEMC** component and needs to be wired appropriately.

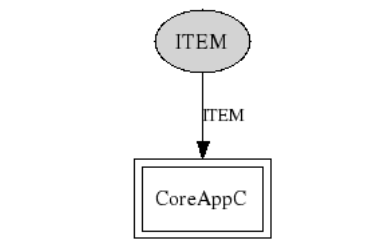

*Figure 2.2.2 - Component ITEMC "wired" to CoreC.*

Once "wired", all the functionality to ITEM is the provided by the ITEM API.

#### <span id="page-11-0"></span>**2.3 Modules**

Here, all the modules are described in details individually. All modules are implemented as independent components. However, this does **not** apply to the Core where its functionality is to combine all the other components and uses them appropriately.

## <span id="page-11-1"></span>**2.3.1 E-ASAP**

<span id="page-11-2"></span>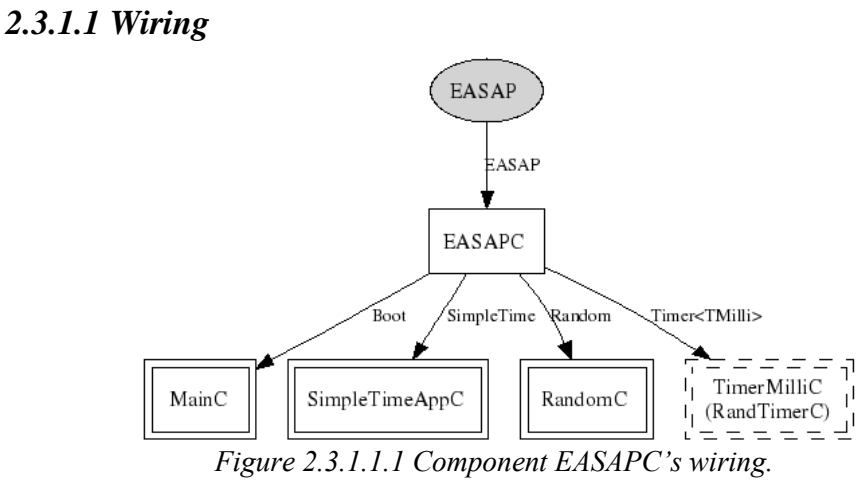

#### <span id="page-11-3"></span>*2.3.1.2 Description*

Extended Adaptive TDMA Slot Assignment Protocol's (E-ASAP) behaviour is explained in the article [2] and follows its recommendation. Please refer to the article for the complete description of the E-ASAP protocol. Here, only the implementation is described.

#### <span id="page-11-4"></span>*2.3.1.3 Structures*

1

For holding the information of each node within the contention area<sup>1</sup>, **Node** structure is defined. This structure is used as a link list, to hold INF, connecting both directions. However, the **first** element in the element is always containing nodes own information.

 $1$  Contention area - Nodes present within maximum one hop away from the current node.

*2.3.1.3.1 INF structure*

<span id="page-12-0"></span>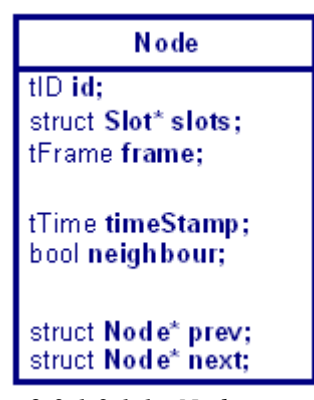

*Figure 2.3.1.3.1.1 - Node structure*

Using this structure, INF can look like this when in operation:

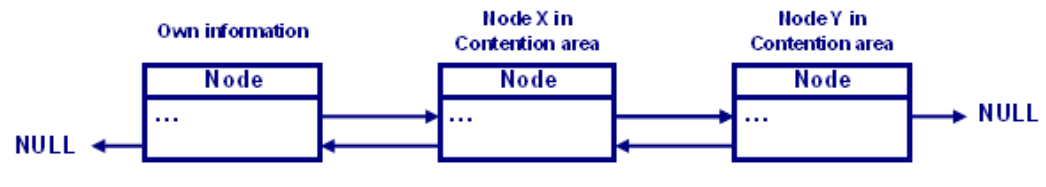

*Figure 2.3.1.3.1.2 - INF example*

Extending the protocol, each node can have multiple slots. In the same fashion as structure **Node**, the **Slot** structure is used as a link list containing slot number and connecting in both directions as shown in Figure 2.3.1.3.1.2.

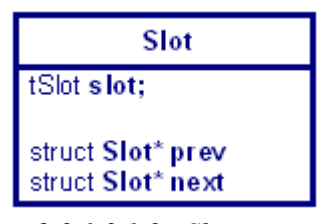

*Figure 2.3.1.3.1.3 - Slot structure*

#### <span id="page-12-1"></span>*2.3.1.4 Functionality*

As described by the article, the EASAP module handles the network information held by each node and updates this information appropriately. Each part of the implementation is described for the complete understanding of the implementation.

## *2.3.1.4.1 Getting a new slot*

<span id="page-13-0"></span>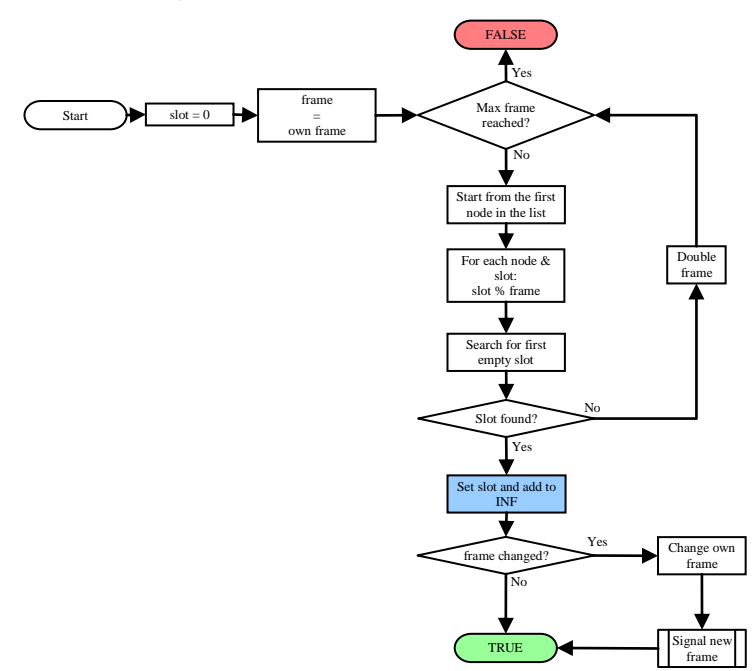

<span id="page-13-1"></span>*Figure 2.3.1.4.1.1 - Procedure for requesting a new slot.*

## *2.3.1.4.2 Updating node"s information*

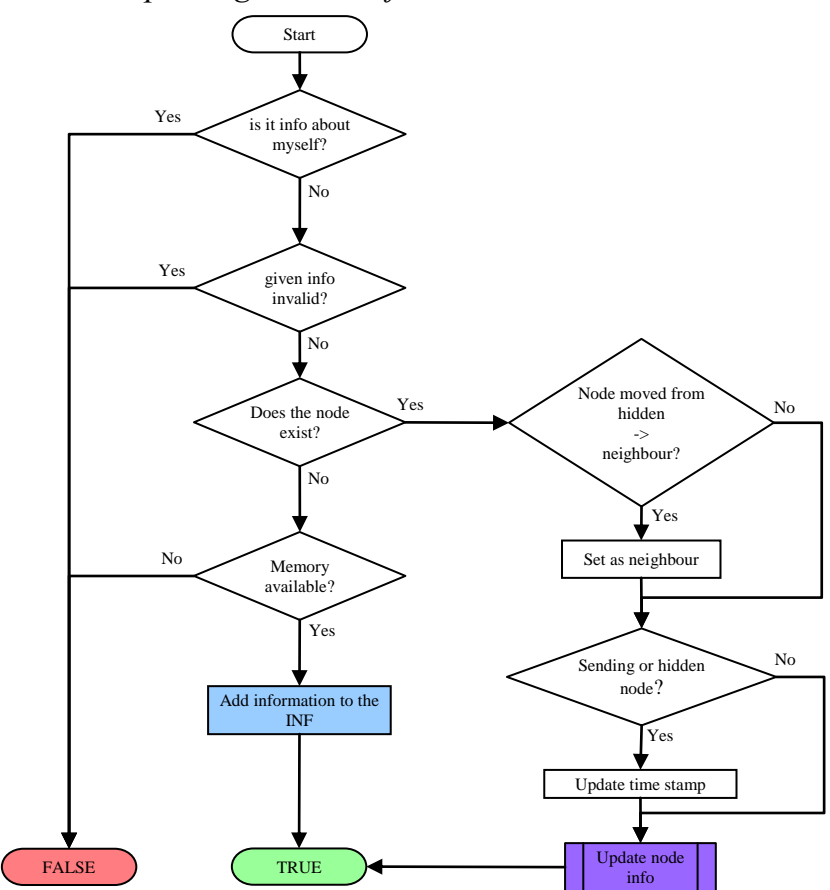

*Figure 2.3.1.4.2.1 - Updating received node information sent by neighbouring node*

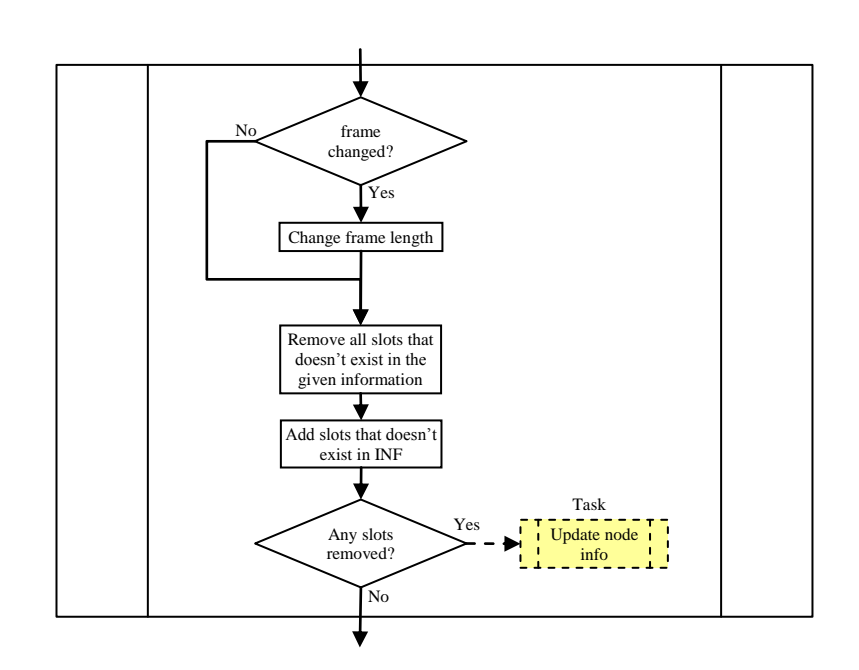

Defined process "Update Node Info" is defined as shown in figure 2.3.1.4.2.2.

<span id="page-14-0"></span>*Figure 2.3.1.4.2.2 - Update Node Info*

*2.3.1.4.3 Removing inactive nodes*

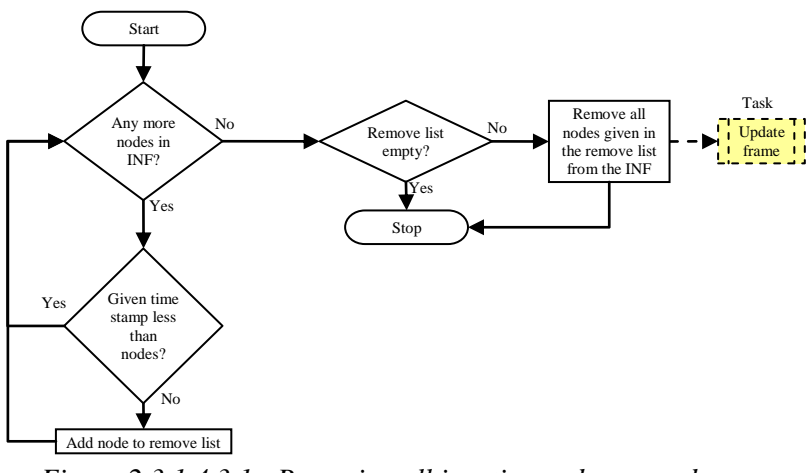

*Figure 2.3.1.4.3.1 - Removing all inactive nodes procedure*

## <span id="page-15-0"></span>*2.3.1.4.4 Updating frame length*

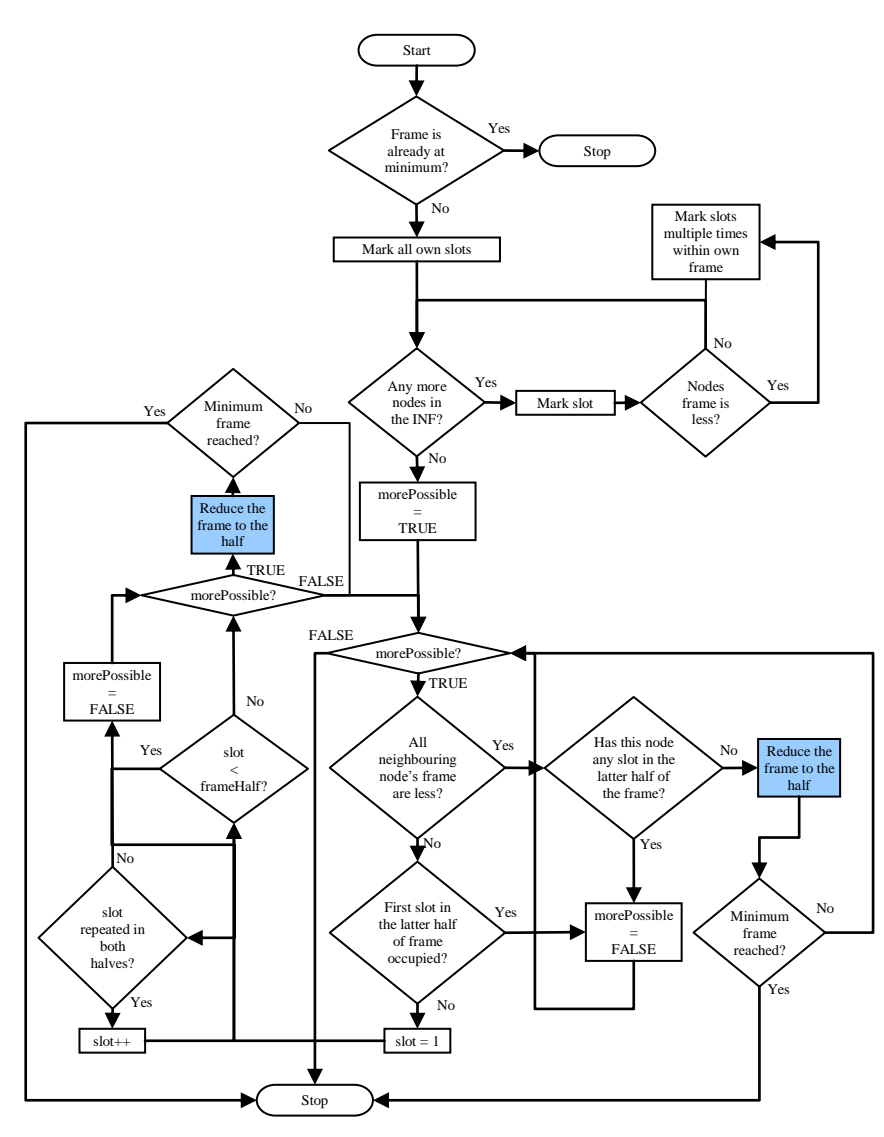

*Figure 2.3.1.4.4.1 - Updating frame procedure*

Please note that this procedure reduces frame length multiple times so far as it is possible. Example, when many nodes leave, *at the same time*, the network, say the frame length is 16, it will reduce the frame to 4 straight away as long as any of the requirements, given by the article, is fulfilled.

#### <span id="page-15-3"></span>*2.3.1.5 API*

<span id="page-15-1"></span>*2.3.1.5.1 Commands*

<span id="page-15-2"></span>**2.3.1.5.1.1 sigSlotZero** void sigSlotZero(void) Increases the frame length.

#### <span id="page-16-0"></span>**2.3.1.5.1.2 getINF**

struct Node\* getINF(void) Gives the reference to the INF list.

#### **Returns:**

Returns the reference to the INF structure (*EASAP.h)*.

#### <span id="page-16-1"></span>**2.3.1.5.1.3 getDAT**

struct DAT\* getDAT(void) Gives the DAT info EXCEPT the currentSlot.

#### **Returns:**

Reference to the DAT structure as defined in *EASAP.h.*

#### <span id="page-16-2"></span>**2.3.1.5.1.4 getSlot**

bool getSlot(uint8 t \*slotNr) Gets a slot and assigns it to itself, if possible.

#### **Parameters:**

slotNr - Slot number is set if successful. 0 if not found.

#### **Returns:**

TRUE if found. FALSE if not (Max frame length has been reached).

#### <span id="page-16-3"></span>**2.3.1.5.1.5 isOwnSlot**

bool isOwnSlot(uint8\_t slot) Acknowledges if the given slot belongs to the node or not.

#### **Parameters:**

slot - Slot to check if it belongs to this node.

#### **Returns:**

TRUE if the given slot belongs to this node. Else, FALSE.

## <span id="page-16-4"></span>**2.3.1.5.1.6 removeSlot**

bool removeSlot(uint8\_t slot) Removes own slot from the list, if it exists.

#### **Parameters:**

slot - Slot to be removed.

#### **Returns:**

TRUE if removed. FALSE if not found.

#### <span id="page-17-0"></span>**2.3.1.5.1.7 getMaxFrameLength**

```
uint8 t getMaxFrameLength(void)
```
Return the current set maximum frame length within the contention area.

#### **Returns:**

Maximum frame length that exist within the contention area.

#### <span id="page-17-1"></span>**2.3.1.5.1.8 updateNode**

```
bool updateNode(uint16 t id, uint8 t *slots,
                uint8 t frameLength, tTime
                *cLocalTime, bool isNeighbour)
```
Updates the given node's information to the INF list appropriately as defined in E-ASAP protocol. If the node doesn't exist in the list, it is added as new.

#### **Parameters:**

id - ID of the node.

pSlots - Slots assigned to the node. Initial byte must contain the number of slots that are in the stream

frameLength - Frame assigned to the node.

cLocalTime. - Current local Time.

isNeighbour - Is it a neighbour to the current node (Broadcasting node)

#### **Returns:**

TRUE if added/updated.

#### FALSE if:

- it already exists.
- no memory was available.
- any of id/slot/frame is invalid.

#### <span id="page-17-2"></span>**2.3.1.5.1.9 removeNode**

```
void removeNode(uint16_t id)
Removes the node from the INF list.
```
#### **Parameters:**

id - Node to be removed. Discarded if it doesn't exist.

#### <span id="page-17-3"></span>**2.3.1.5.1.10 removeInactiveNodes**

void removeInactiveNodes(tTime \*timeStampMark)

Removes all inactive nodes from the INF list. Inactive node is given by all nodes that have older time mark than the given argument.

#### **Parameters:**

tStampMark - Time mark. Oldest allowed time mark for all nodes.

#### <span id="page-18-0"></span>**2.3.1.5.1.11 findNode**

struct Node\* findNode(uint16 t id) Searches for a node by its given id.

#### **Parameters:**

id - ID of the node.

#### **Returns:**

<span id="page-18-1"></span>Reference to the found node. NULL if not found.

## <span id="page-18-2"></span>*2.3.1.5.2 Events*

#### **2.3.1.5.2.1 frameChanged**

void frameChanged(uint8\_t newframe) Signals when frame the length has been changed.

#### **Parameters:**

newFrame - Length of the new frame.

## <span id="page-18-3"></span>**2.3.2 TDMA**

<span id="page-18-4"></span>*2.3.2.1 Wiring*

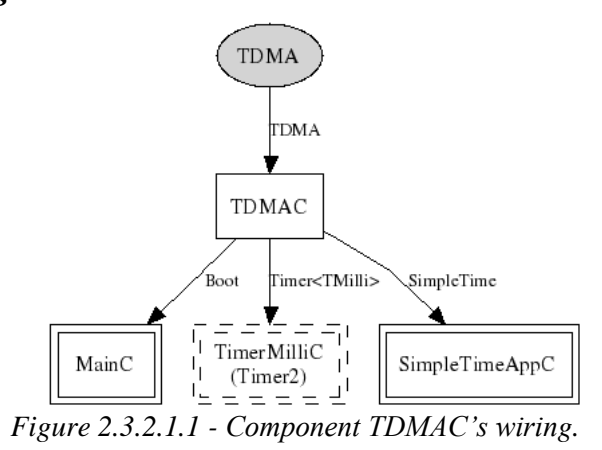

#### <span id="page-18-5"></span>*2.3.2.2 Description*

Time Division Multiple Access provides the mechanism where slots, assigned by a fixed interval, are repeated within a frame. A frame can be increased/decreased by requested whenever appropriate.

#### *2.3.2.3 Functionality*

#### <span id="page-19-0"></span>*2.3.2.3.1 New slot event*

<span id="page-19-1"></span>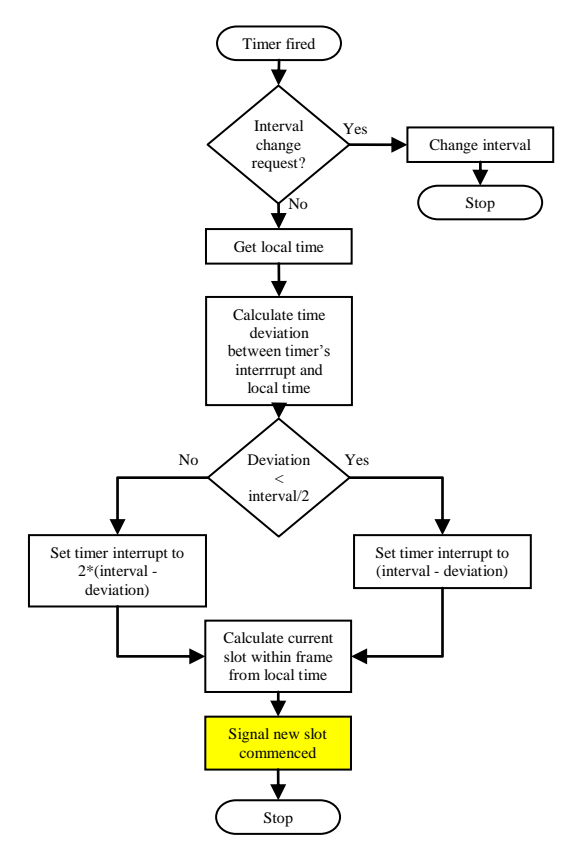

<span id="page-19-2"></span>*Figure 2.3.2.3.1.1 - New slot event given when commenced.*

## <span id="page-19-4"></span>*2.3.2.4 API*

## *2.3.2.4.1 Commands*

#### <span id="page-19-3"></span>**2.3.2.4.1.1 start**

error t start(uint8 t sSlot, uint8 t sFrame, uint16 t sInterval)

Starts the TDMA mechanism.

#### **Parameters:**

sSlot - Starting slot number. If the slot is bigger than sFrame, it is adjusted to a valid slot within sFrame.

sFrame - Frame length.

sInterval - Slot time length.

#### **Returns:**

SUCCESS if TDMA is started. Else,

TDMA E INVALID INTERVAL if the value of interval is not between MIN\_INTERVAL and MAX\_INTERVAL (*TDMA.h*).

- TDMA\_E\_INVALID\_FRAME\_LENGTH if the frame length is below MIN\_FRAME\_LENGTH (TDMA.).
- Error messages from the interface Timer.start().

#### <span id="page-20-0"></span>**2.3.2.4.1.2 stop**

error t stop(void) Stops the TDMA mechanism.

#### **Returns:**

SUCCESS if stopped. FAIL if failed to stop due to internal error.

## <span id="page-20-1"></span>**2.3.2.4.1.3 setInterval**

#### error t setInterval(uint16 t newInterval)

Changes the interval length of a slot. The change of the interval will not be in affect before the next slot event.

#### **Parameters:**

newInterval - The new slot time in milliseconds.

#### **Returns:**

SUCCESS if changed. Else,

- TDMA E INVALID INTERVAL if the value of interval is not between MIN\_INTERVAL and MAX\_INTERVAL (*TDMA.h*).
- Error messages from the interface Timer.start().

## <span id="page-20-2"></span>**2.3.2.4.1.4 getInterval**

uint16\_t getInterval(void) Gives the current slot interval in milliseconds.

#### **Returns:**

Slot interval.

#### <span id="page-20-3"></span>**2.3.2.4.1.5 setFrame**

error t setFrame(uint8 t newFrame) Changes the frame length.

#### **Parameters:**

newFrame - The new frame length.

#### **Returns:**

SUCCESS if changed. Else,

TDMA E INVALID FRAME LENGTH if the frame length is below MIN\_FRAME\_LENGTH (*TDMA.h*).

#### <span id="page-21-0"></span>**2.3.2.4.1.6 getFrame**

uint8 t getFrame(void) Gives the current frame length.

#### **Returns:**

Current frame length.

#### <span id="page-21-1"></span>**2.3.2.4.1.7 adjust**

error t adjust(int16 t msAdjust)

Adjust the interval for **one** interval only. The adjustment of the interval will not be in affect before the next slot event.

#### **Parameters:**

msAdjust - Adjustment in milliseconds. Positive/Negative argument advances/regresses the interval.

#### **Returns:**

SUCCESS if it will be adjusted. Else,

TDAM E INVALID ARGUMENT if msAdjust is 0 or not between MIN\_ADJUST (*TDMA.h*) and interval.

#### <span id="page-21-2"></span>**2.3.2.4.1.8 getLocalTime**

tTime getLocalTime(void) Gets the current local time.

#### **Returns:**

Current local time od type struct tTime (*TDMA.h*).

#### <span id="page-21-3"></span>**2.3.2.4.1.9 setLocalTime**

void setLocalTime(tTime t) Sets the local time to the given time argument.

#### **Parameters:**

<span id="page-21-4"></span>t - Binary milliseconds of **struct** type tTime (*TDMA.h*).

## <span id="page-21-5"></span>*2.3.2.4.2 Events*

#### **2.3.2.4.2.1 sigNewSlot**

void sigNewSlot(uint8\_t slot) Signals when a new slot has commenced.

#### **Parameters:**

slot - current slot

<span id="page-22-1"></span><span id="page-22-0"></span>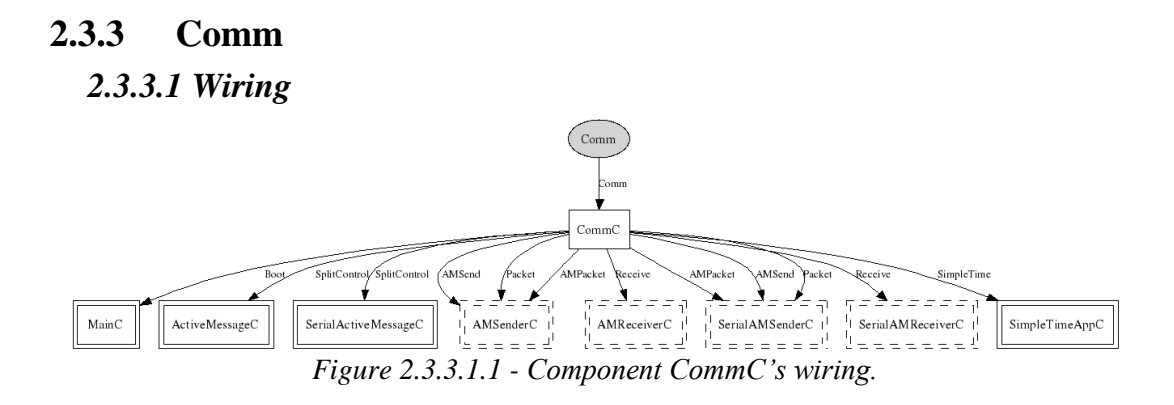

## <span id="page-22-2"></span>*2.3.3.2 Description*

Comm is responsible for all communication relating to other nodes via radio and computer via the serial. It has a basic functionality. Either it can be requested to transmit a message, encapsulated in COMM\_Msg, or when a messaged is received, an event is signalled to all the components that are wired to it.

## <span id="page-22-3"></span>*2.3.3.3 Structures*

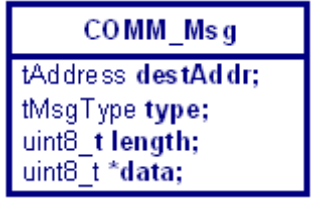

*Figure 2.3.3.3.1 - Comm\_Msg structure.*

destAddr can have the range between 0 - 65535. The destination can be COMM\_SERIAL for sending the data to the serial port, COMM\_BCAST for sending the data to all nodes in the network or address of the destination node.

type can be either INF (information) or DAT (data) package. They are defined as COMM\_MSG\_TYPE\_INF and COMM\_MSG\_TYPE\_DAT respectively.

## *2.3.3.4 Functionality*

<span id="page-23-0"></span>*2.3.3.4.1 Transmitting message*

<span id="page-23-1"></span>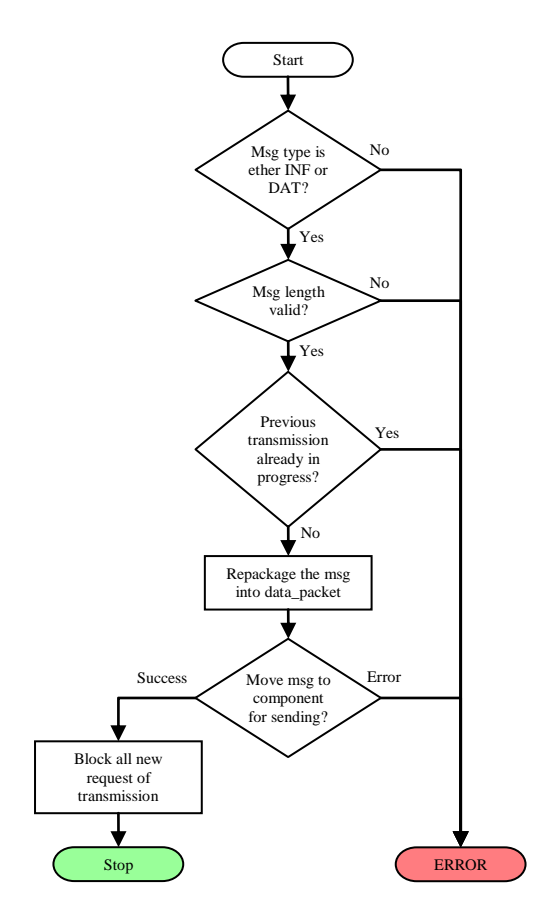

*2.3.3.4.1.1 - Transmission flow*

*2.3.3.4.2 Transmission done event*

<span id="page-23-2"></span>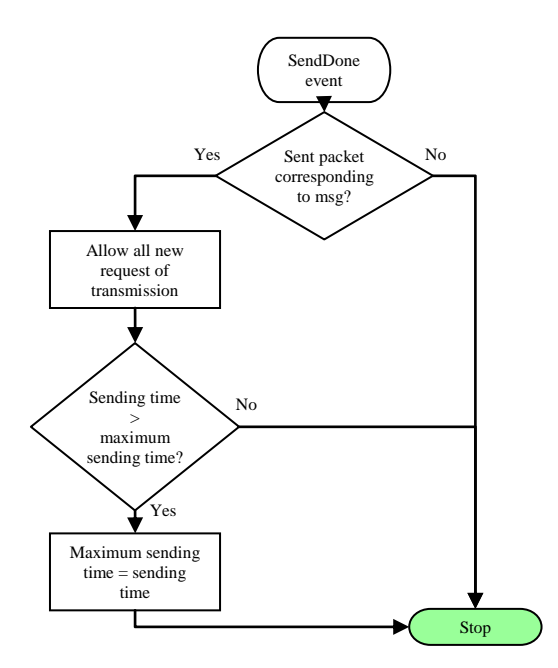

*2.3.3.4.2.1 - Transmission done event*

## <span id="page-24-0"></span>*2.3.3.4.3 Receiving message*

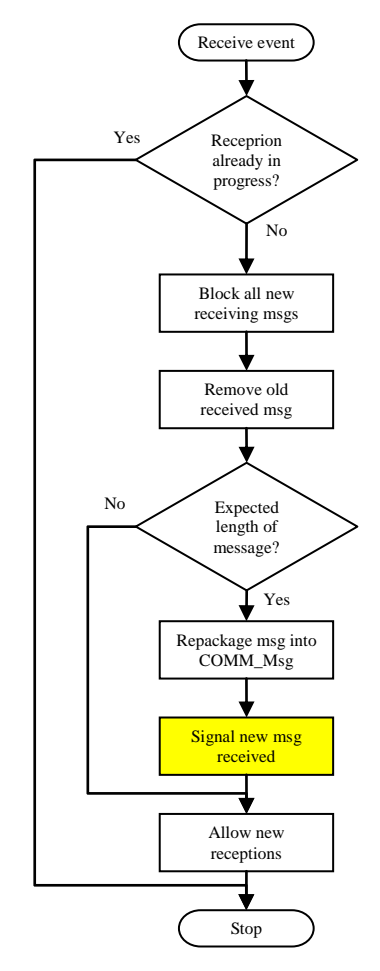

*Figure 2.3.3.4.3.1 - Reception flow*

#### <span id="page-24-3"></span>*2.3.3.5 API*

## <span id="page-24-1"></span>*2.3.3.5.1 Commands*

#### <span id="page-24-2"></span>**2.3.3.5.1.1 transmit**

error t transmit(COMM\_Msg \*msg)

Transmits the given message. The message can have following parameters.

Destination address:

- COMM\_SERIAL for serial transmission.
- COMM\_BCAST for broadcasting the message through RFM.
- id of the node to transmit to.

#### Message type:

- COMM\_MSG\_TYPE\_INF for information packet.
- COMM\_MSG\_TYPE\_DAT for data packet.

#### **Parameters:**

msg - Encapsulated message of **struct** COMM\_Msg to be sent.

#### **Returns:**

SUCCESS if all went OK. Else,

- COMM\_E\_INVALID\_TYPE Invalid type
- COMM E INVALID LENGTH Invalid data length. Must be bigger than zero.
- COMM E BUSY Cannot transmit. Busy transmitting another message.
- <span id="page-25-0"></span>• COMM E FAILED Failed to transmit the message.

### <span id="page-25-1"></span>*2.3.3.5.2 Events*

## **2.3.3.5.2.1 received**

error t received(COMM\_Msg \*msg) Signals when a message has been received.

#### **Parameters:**

msg - Received message. Defined in *Comm.h*.

#### **Returns:**

<span id="page-25-2"></span>Always SUCCESS.

## **2.3.4 TimeSync**

#### <span id="page-25-3"></span>*2.3.4.1 Wiring*

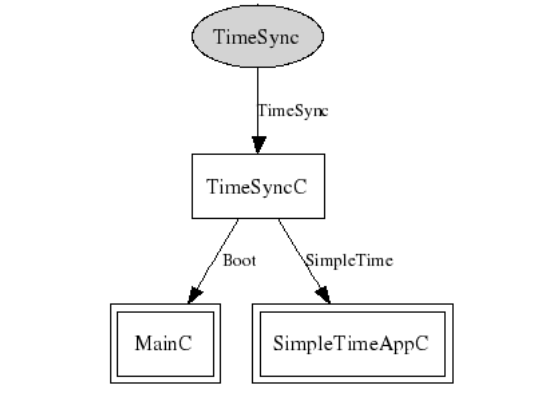

*Figure 2.3.4.1.1 - Component TimeSyncC"s wiring*

#### <span id="page-25-4"></span>*2.3.4.2 Description*

TimeSync used for the calculation of the time synchronisation between given two different times. It uses the simple algorithm:

$$
t_{diff} = \frac{t_{local} + t_{remote}}{2}
$$
 (2.3.4.2.1.1)

 $t_{diff}$  is limited between -32,768 to 32,767 milliseconds.

#### *2.3.4.3 Functionality*

<span id="page-26-0"></span>*2.3.4.3.1 Time difference calculation*

<span id="page-26-1"></span>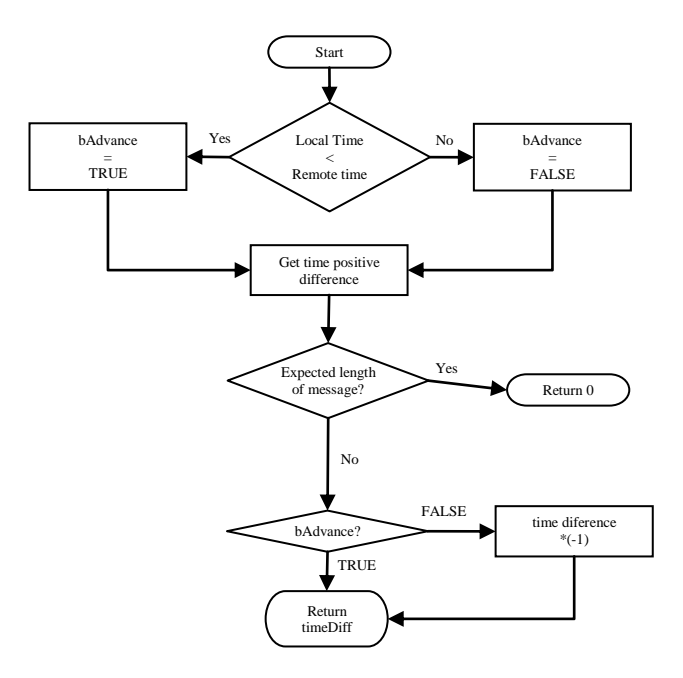

<span id="page-26-2"></span>*Figure 2.3.4.3.1.1 - Procedure when calculating time difference*

#### <span id="page-26-4"></span>*2.3.4.4 API*

## *2.3.4.4.1 Commands*

#### <span id="page-26-3"></span>**2.3.4.4.1.1 transmit**

int16 t getAdjustment(tTime\* lTime, tTime\* rTime) Averages the time difference between given arguments and return the adjustment to be made for local time in milliseconds.

#### **Parameters:**

lTime – Current local time

rTime – Current remote time

#### **Returns:**

Adjustment for local time in milliseconds.

## <span id="page-27-0"></span>**2.3.5 Data**

## <span id="page-27-1"></span>*2.3.5.1 Wiring*

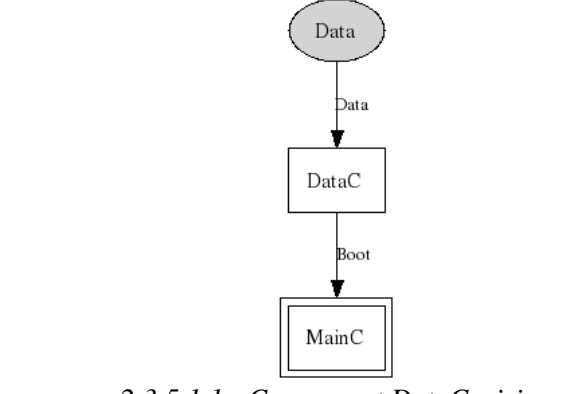

*2.3.5.1.1 - Component DataC wiring*

## <span id="page-27-2"></span>*2.3.5.2 Description*

Data module has two queues that holds the data for both receiving and transmitting data. Each data element is held by each queue element with the maximum size of BUFFER DATA SIZE and in FIFO order. If any of the queue is full, new data are discarded until an empty queue element is available.

## *2.3.5.3 Structures*

<span id="page-27-3"></span>

| <b>QUEUE</b>                                                                                    |
|-------------------------------------------------------------------------------------------------|
| uint8_t front;<br>uint8_t rear;<br>uint8_t count;<br>uint8 t q[BUFFER ELEMENTS][BUFFER SIZE+1]; |

*Figure 2.3.5.3.1 - Queue structure for transmission and reception.*

For each element, the first byte contain the data length followed by the data itself. The other variables, front, rear and count, are used internally to control the queues functionality.

#### *2.3.5.4 Functionality*

<span id="page-28-1"></span><span id="page-28-0"></span>*2.3.5.4.1 Setting data to the queue*

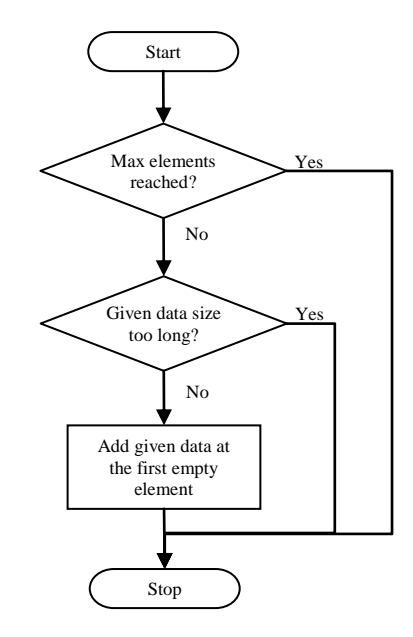

<span id="page-28-2"></span>*Figure 2.3.5.4.1.1 - Setting data to the queues*

## *2.3.5.4.2 Retrieving data from the queue*

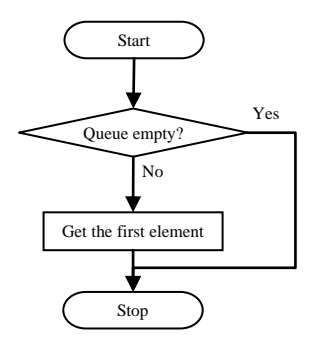

*Figure 2.3.5.4.2.1 - Retrieving data from the queue.*

## <span id="page-28-5"></span>*2.3.5.5 API*

#### <span id="page-28-3"></span>*2.3.5.5.1 Commands*

## <span id="page-28-4"></span>**2.3.5.5.1.1 setTXData**

error\_t setTXData(uint8\_t length, uint8\_t \*pData) Adds the given data into the transmission buffer if possible.

#### **Parameters:**

length - Length of the data to be added.

pData - Reference to the data to be added.

#### **Returns:**

SUCCESS If all went well. Else,

- DATA E BUFFER FULL If the queue is full.
- DATA\_E\_DATA\_TOO\_LONG If the data length is bigger than the BUFFER\_DATA\_SIZE.

#### <span id="page-29-0"></span>**2.3.5.5.1.2 getTXData**

uint8 t getTXData(uint8 t \*\*pData) Gets the first element from the transmission buffer (FIFO)

#### **Parameters:**

pData - Reference to the where data is to be added.

#### **Returns:**

Number of bytes that was received. 0 If the buffer is empty or there was no memory available.

#### <span id="page-29-1"></span>**2.3.5.5.1.3 setRXData**

error t setRXData(uint8 t length, uint8 t \*pData) Adds the given data into the reception buffer if possible.

#### **Parameters:**

length - Length of the data to be added.

pData - Reference to the data to be added.

#### **Returns:**

SUCCESS If all went well. Else,

- DATA\_E\_BUFFER\_FULL If the queue is full.
- DATA E DATA TOO LONG If the data length is bigger than the BUFFER\_DATA\_SIZE.

## <span id="page-29-2"></span>**2.3.5.5.1.4 getRXData**

uint8 t getRXData(uint8 t \*\*pData) Gets the first element from the reception buffer (FIFO).

#### **Parameters:**

pData - Reference to the where data is to be added.

#### **Returns:**

Number of bytes that was received. 0 If the buffer is empty or there was no memory available.

#### <span id="page-29-3"></span>**2.3.5.5.1.5 TXDataEmpty**

bool TXDataEmpty(void) Checks if the TX data buffer is empty

#### **Returns:**

TRUE if it is empty. FALSE otherwise.

#### <span id="page-30-0"></span>**2.3.5.5.1.6 RXDataEmpty**

bool RXDataEmpty(void) Checks if the RX data buffer is empty.

#### **Returns:**

TRUE if it is empty. FALSE otherwise.

#### <span id="page-30-1"></span>**2.3.5.5.1.7 GetTXnrOfFreePlaces**

uint8 t getTXnrOfFreePlaces(void) Gets the count of free places in the transmission buffer (FIFO).

#### **Returns:**

The count of transmission buffer free places.

### <span id="page-30-2"></span>**2.3.5.5.1.8 GetRXnrOfFreePlaces**

uint8 t getRXnrOfFreePlaces(void) Gets the count of free places in the reception buffer (FIFO).

#### **Returns:**

The count of reception buffer free places.

## **2.3.6 Watchdog**

<span id="page-30-4"></span><span id="page-30-3"></span>*2.3.6.1 Wiring*

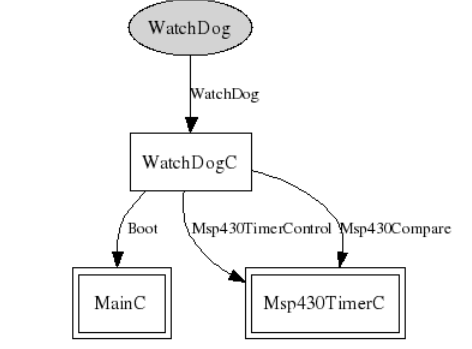

*Figure 2.3.6.1.1 - Component WatchdogC"s wiring.*

#### <span id="page-30-5"></span>*2.3.6.2 Description*

As any watchdog, its main function is to reset the system if it locks itself up due to an error. As default the reset time on lockup is set to twice the maximum frame length defined by EASAP or if not defined, 8 s.

It can be enabled/disabled by setting following definitions:

#define WATCH\_DOG 1 //Enable #define WATCH\_DOG 0 //Disable

or in the Makefile defining the parameter as following for enabling it:

#WatchDog [ENABLE | DISABLE] CFLAGS += -DWATCH\_DOG=ENABLE

Please note that the watchdog only works for the **MSP430** architecture in this implementation.

## <span id="page-31-2"></span><span id="page-31-0"></span>*2.3.6.3 API*

!

## *2.3.6.3.1 Commands*

<span id="page-31-1"></span>**2.3.6.3.1.1 start**

void start(void)

Starts the watch dog monitoring. Once started, the function touch() must be called periodically for **not** getting the system restarted.

#### **2.3.6.3.1.2 touch**

void touch(void)

<span id="page-31-4"></span>Makes sure to reset all counters. Must be called periodically.

## <span id="page-31-3"></span>**2.3.7 SimpleTime**

*2.3.7.1 Wiring*

<span id="page-31-5"></span>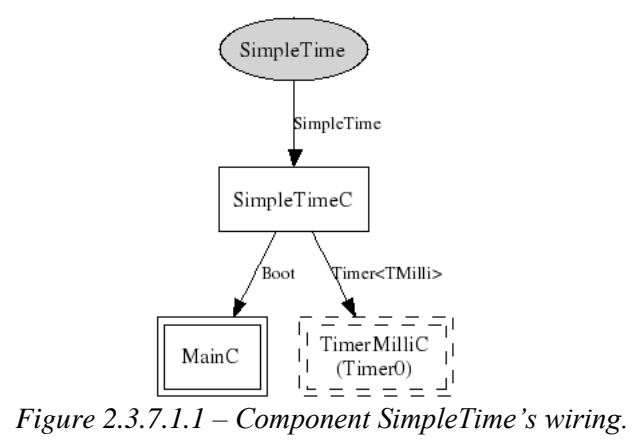

#### <span id="page-31-6"></span>*2.3.7.2 Description*

Time manipulations and calculations module.

## <span id="page-32-2"></span><span id="page-32-1"></span>*2.3.7.3 API*

## <span id="page-32-0"></span>*2.3.7.3.1Commands*

#### **2.3.7.3.1.1 addUint32**

tos time t addUint32(tos time t a, uint32 t x) Add a unsigned 32 bits integer to a logical time.

#### **Parameters:**

a – Logical time.

 $x - An$  unsigned 32 bit integer. If it represent a time, the uint should be binary milliseconds.

#### **Returns:**

<span id="page-32-3"></span>The new time in tos\_time\_t format.

#### **2.3.7.3.1.2 addint32**

tos time t addint32(tos time t a, int32 t x) Adds a signed 32 bits integer to a logical time.

#### **Parameters:**

a – Logical time.

 $x - A$  32 bit integer. If it represent a time, the int should be binary milliseconds

#### **Returns:**

<span id="page-32-4"></span>The new time in tos time t format.

#### **2.3.7.3.1.3 compare**

char setRXData(tos time t a, tos time t b) Compare logical time a and b.

#### **Parameters:**

a – Logical time.

b – Logical time.

#### **Returns:**

- 1 If  $a>b$ .
- 0 If  $a == b$ .
- $\bullet$  -1 If  $a < b$ .

## <span id="page-32-5"></span>**2.3.7.3.1.4 subtract**

```
tos time t subtract(tos time t a, tos time t b)
Subtract logical time b from a.
```
#### **Parameters:**

a – Logical time.

b – Logical time.

#### **Returns:**

<span id="page-33-0"></span>The time difference.

#### **2.3.7.3.1.5 subtractUint32**

```
tos time t subtractUint32(tos time t a,
uint 32 t x)
Subtract a unsigned 32 bits integer from a logical time.
```
#### **Parameters:**

a – Logical time.

 $x - A$  unsigned 32 bit integer. If it represents a time the uint should be binary milliseconds.

#### **Returns:**

<span id="page-33-1"></span>The result in tos\_time\_t format.

#### **2.3.7.3.1.6 adjust**

#### void adjust(int16\_t n)

Adjust logical time by n binary milliseconds. This operation will not take effect immediately, the adjustment is done during next clock fire event handling.

#### **Parameters:**

n – Signed 16 bit integer, positive number advances the logical time, negative argument regress the time.

#### <span id="page-33-2"></span>**2.3.7.3.1.7 adjustNow**

void adjustNow(int32\_t x) Adjust logical time by x milliseconds.

#### **Parameters:**

 $x - 32$  bit integer, positive number advances the logical time, negative argument regress the time.

#### <span id="page-33-3"></span>**2.3.7.3.1.8 set**

void set(tos\_time\_t t) Sets the 32 bits logical time to a specified value.

#### **Parameters:**

 $t$  – Time in the unit of binary milliseconds type in tos\_time\_t.

<span id="page-34-0"></span>**2.3.7.3.1.9 get** tos\_time\_t get(void) Get current time.

## **Returns:**

<span id="page-34-2"></span><span id="page-34-1"></span>Current time in tos\_time\_t format.

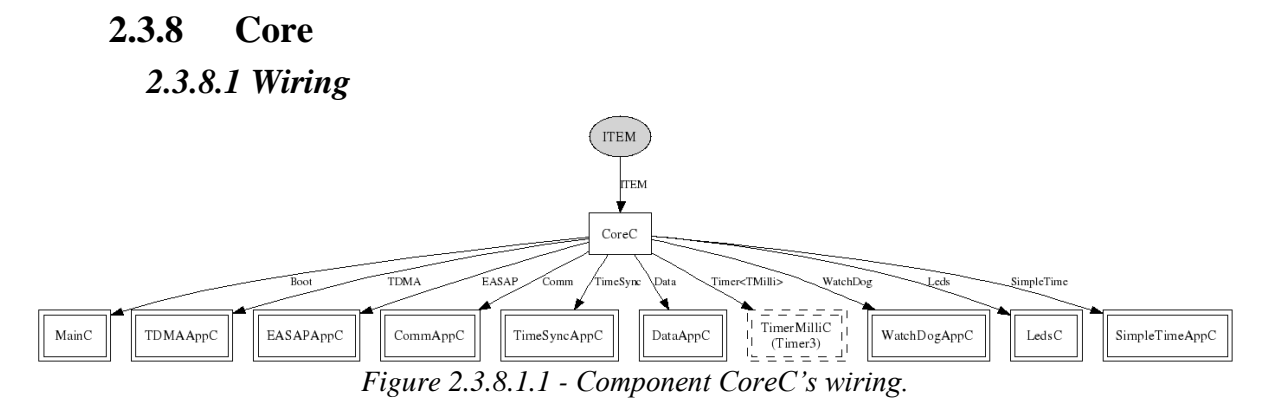

## <span id="page-34-3"></span>*2.3.8.2 Description*

Core module"s function is to combine all the other modules in ITEM and make them work together. This is to say that it works in the fashion as described in the article *An Adaptive TDMA Slot Assignment Protocol in Ad Hoc Sensor Networks*[2]*.*

## *2.3.8.3 Functionality*

<span id="page-35-0"></span>*2.3.8.3.1 Comm radio message reception*

<span id="page-35-1"></span>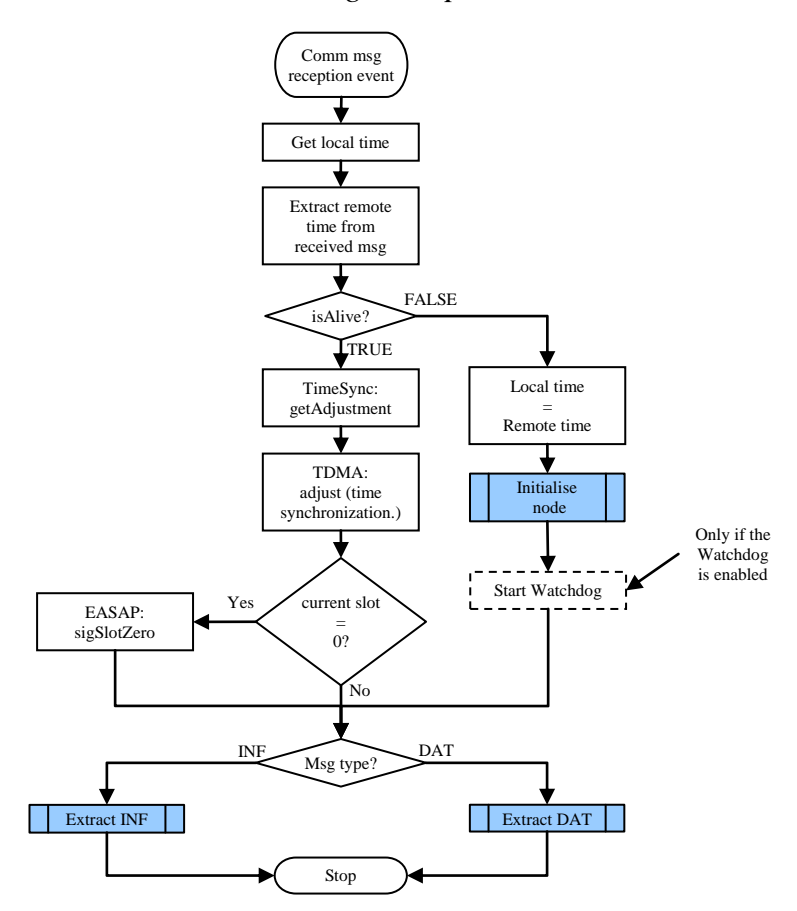

<span id="page-35-2"></span>*Figure 2.3.8.3.1.1 - Comm radio message reception* 

*2.3.8.3.2 Initialise node*

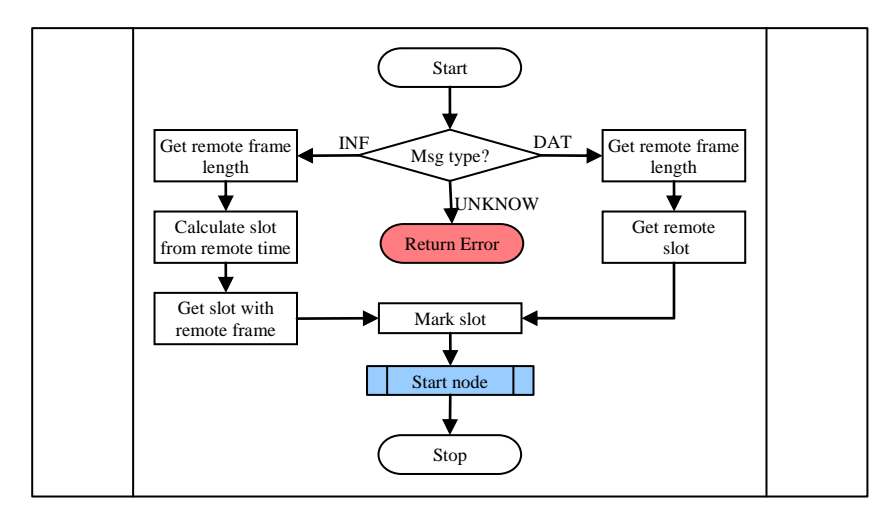

*Figure 2.3.8.3.2.1 - Initialising node procedure.*

<span id="page-36-0"></span>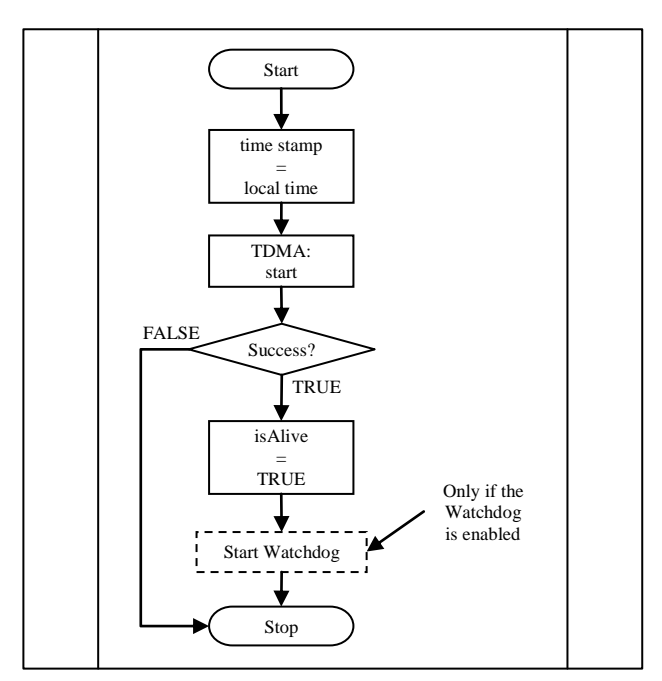

*2.3.8.3.3 Starting the node (Making it alive)*

<span id="page-36-1"></span>*Figure 2.3.8.3.3.1 - Making a new node alive*

*2.3.8.3.4 Getting a new slot*

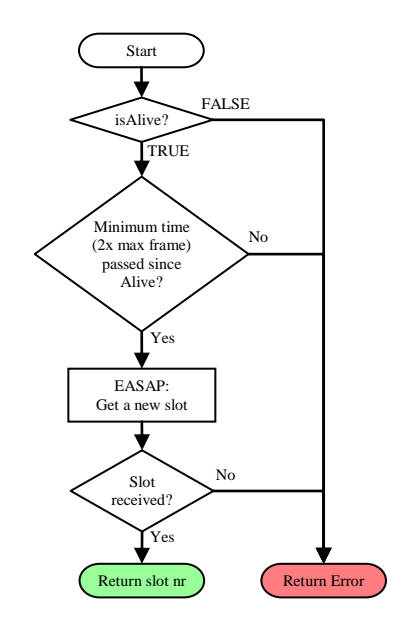

*Figure 2.3.8.3.4.1 - Requesting a new slot.*

## <span id="page-37-0"></span>*2.3.8.3.5 TDMA slot handling*

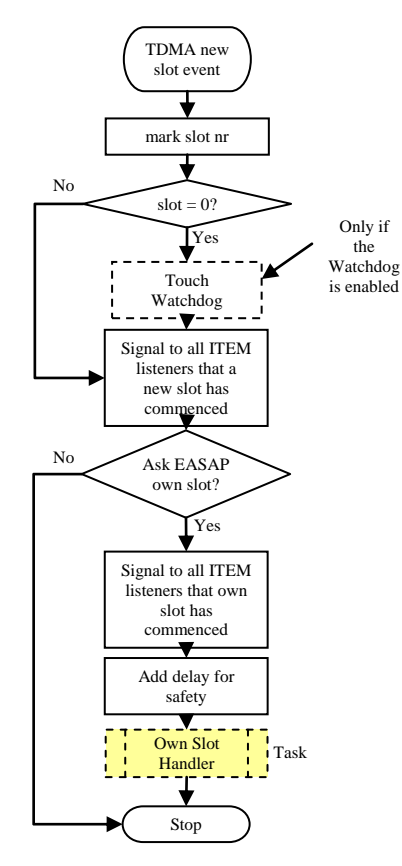

*Figure 2.3.8.5.1 Slot handling*

*2.3.8.3.6 Own slot handling*

<span id="page-37-1"></span>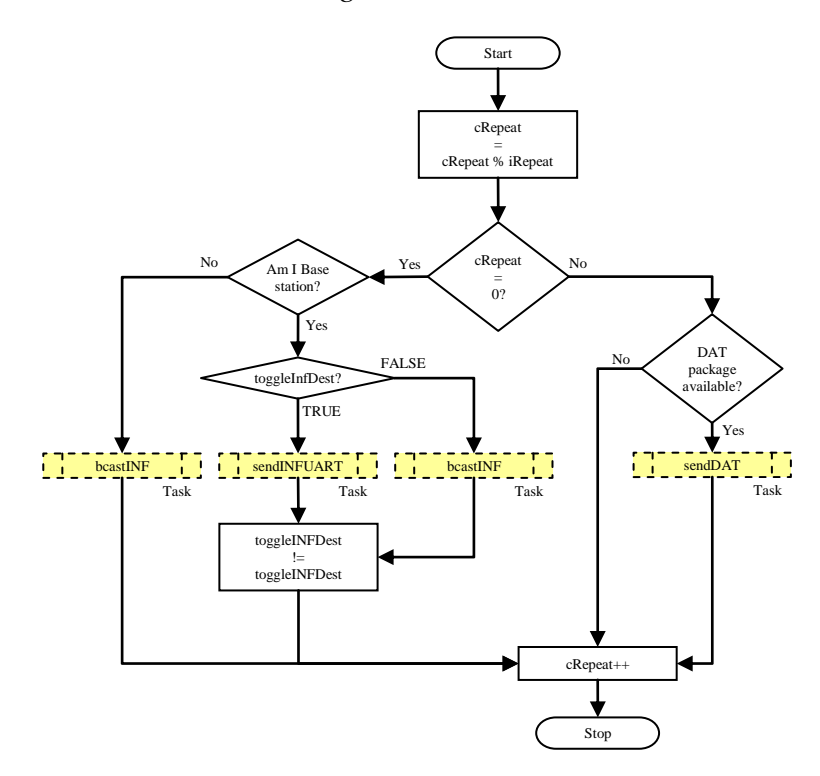

*Figure 2.3.8.3.6.1 - Own slot handling.*

## *2.3.8.3.7 PackageINF*

<span id="page-38-0"></span>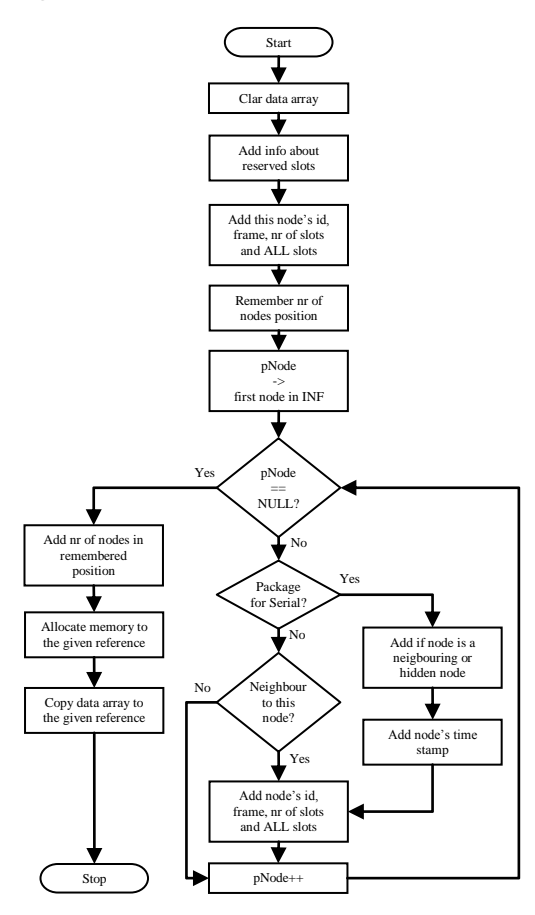

*Figure 2.3.8.3.7.1 - Packaging INF structure into a stream*

## *2.3.8.3.8 ExtractINF*

<span id="page-39-0"></span>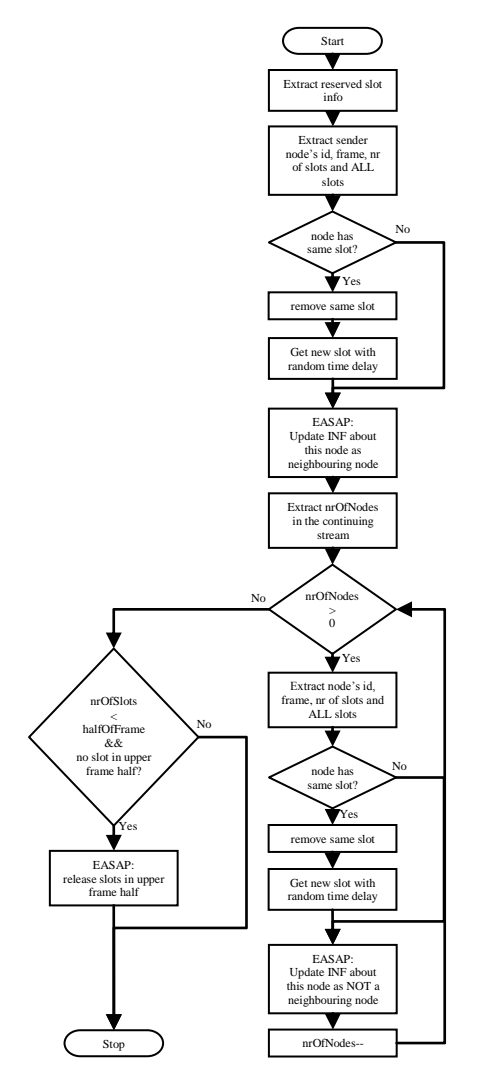

<span id="page-39-1"></span>*Figure 2.3.8.3.8.1 - Extracting received INF package.*

## *2.3.8.3.9 INF transmission to radio/serial*

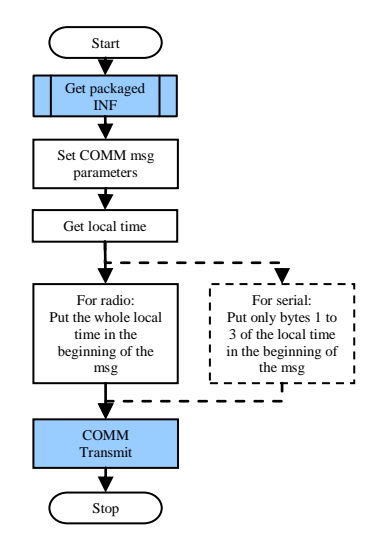

*Figure 2.3.8.3.9.1 - Transmitting INF stream package.*

<span id="page-40-0"></span>*2.3.8.3.10 Extracting DAT*

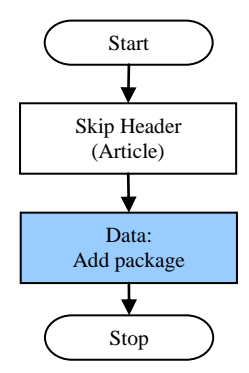

<span id="page-40-1"></span>*Figure 2.3.8.3.10.1 - Extracting DAT package.*

#### *2.3.8.3.11 DAT transmission to radio/serial*

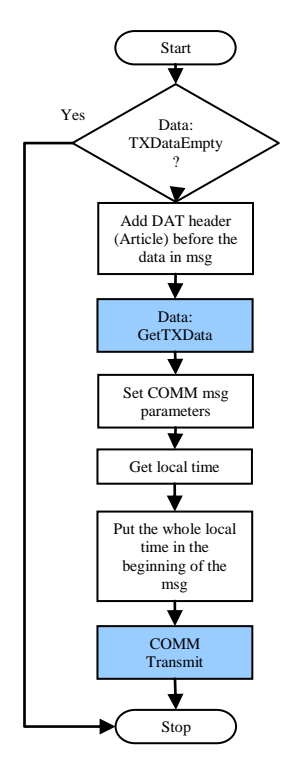

*Figure 2.3.8.3.11.1 - Transmitting data to Radio/Serial*

## *2.3.8.3.12 Comm SendDone event handling*

<span id="page-41-0"></span>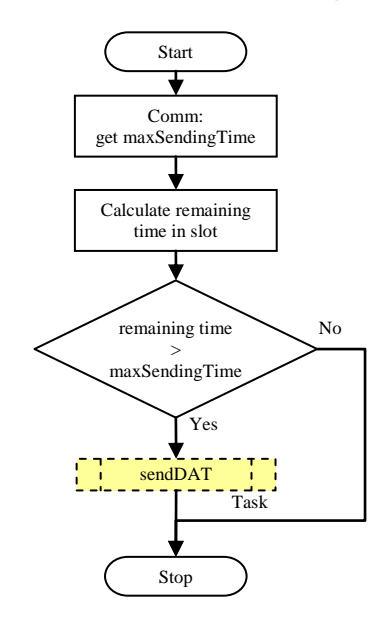

*Figure 2.3.8.3.12.1 – SendDone event handling*

<span id="page-41-1"></span>*2.3.8.3.13Removing Inactive nodes*

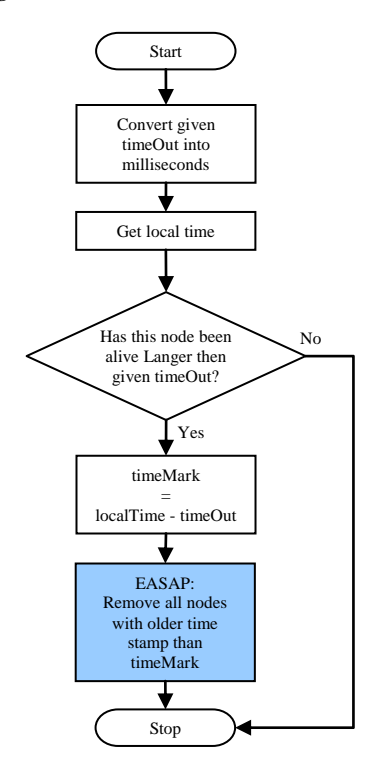

<span id="page-41-2"></span>*Figure 2.3.8.3.13.1 - Removing all inactive nodes procedure.*

## *2.3.8.4 API*

There is no API for the Core module It's function is to combine all other modules and simply to make them to work together as defined in the article[1].

## <span id="page-42-0"></span>**3. ITEM API**

## <span id="page-42-1"></span>**3.1 Commands**

## <span id="page-42-2"></span>**3.1.1 setBase**

void setBase(bool bVal)

Sets this node's behaviour as base station or not.

### **Parameters:**

bVal - TRUE if it should function as the base node. FALSE if as a normal node on the network.

## <span id="page-42-3"></span>**3.1.2 setINFRepitition**

error t setINFRepitition(uint8 t repitition) Sets the INF package broadcasting frequency.

#### **Parameters:**

reptition - How often it should be broadcasted. Every 2nd, 3rd etc. Only value above MIN\_REPEAT\_VAL are valid.

## <span id="page-42-4"></span>**3.1.3 getSlot**

error t getSlot(uint8 t \*slotNr) Gets a slot and assigns it to itself, if possible.

#### **Parameters:**

slotNr - slot number if successfull. 0 if not found.

#### **Returns:**

SUCCESS if slot is received. Else,

- •ITEM\_E\_MIN\_TIME\_NOT\_PASSED If define (2 x max frame length) not passed.
- <span id="page-42-5"></span>•ITEM\_E\_GETTING\_SLOT if max frame length has been reached.

## **3.1.4 startDefault**

#### error t startDefault(void)

Starts the ITEM module with default parameters. Must be called to make the node be part of the network. Default parameters are:

•starting slot: 0

•frame: 4

•interval: 1000 ms

#### **Returns:**

SUCCESS if all went ok. Else,

- •TDMA E ALREADY RUNNING if the TDMA is active. Please stop it first by using method stop().
- •TDMA\_E\_INVALID\_INTERVAL if the value of interval is not between MIN\_INTERVAL and MAX\_INTERVAL (*TDMA.h*).
- •TDMA\_E\_INVALID\_FRAME\_LENGTH if the frame length is below MIN\_FRAME\_LENGTH (*TDMA.h*).
- <span id="page-43-0"></span>•Error messages from the interface Timer.start().

#### **3.1.5 start**

```
error t start(uint8 t sSlot, uint8 t sFrame, uint16 t
               sInterval)
```
Starts the ITEM module with given parameters.

#### **Parameters:**

sSlot - Starting slot number. If the slot is bigger than sFrame, it is adjusted to a valid slot within sFrame.

sFrame - Frame<sup>2</sup> length.

sInterval - Slot time length.

#### **Returns:**

SUCCESS if TDMA is started. Else,

- •TDMA\_E\_INVALID\_INTERVAL if the value of interval is not between MIN\_INTERVAL and MAX\_INTERVAL (*TDMA.h*).
- •TDMA\_E\_INVALID\_FRAME\_LENGTH if the frame length is below MIN\_FRAME\_LENGTH (*TDMA.h*).

<span id="page-43-1"></span>•Error messages from the interface Timer.start().

## **3.1.6 removeInactiveNodes**

error t removeInactiveNodes(uint16 t timeOut)

Removes all nodes from the INF that are older than timeOut seconds from their last transmission.

#### **Parameters:**

timeOut - Time passed in seconds from last transmission.

#### **Returns:**

-

SUCCESS if all went OK. Else, ITEM E\_INVALID\_VALUE if the given parameter is lower than MIN\_TIME\_PASSED as defines in *ITEM.h*.

<sup>2</sup> Frame - A frame length is defined as a combination of slots that are repeated. For example a frame of 4 contains 4 slots that are repeated continuously.

## <span id="page-44-0"></span>**3.1.7 getDATPkg**

uint8 t getDATPkg(uint8 t \*\*pPkg) Gives the first entered package from the buffer.

#### **Parameters:**

pData - Reference to the where data is to be added.

#### **Returns:**

Number of bytes of containing in the stream of pPkg.

#### <span id="page-44-1"></span>**3.1.8 setDATPkg**

error t setDATPkg(uint8 t length, uint8 t \*pData) Sets the data package for transmission.

#### **Parameters:**

length - Length of the data int the given stream.

pData - Reference to the data itself.

#### **Returns:**

SUCCESS If all went well. Else,

•DATA\_E\_BUFFER\_FULL If the data buffer is full.

•DATA\_E\_DATA\_TOO\_LONG If the data length is bigger than the BUFFER\_DATA\_SIZE as defined in *Data.h*.

## <span id="page-44-2"></span>**3.1.9 nrOfFreePlacesTransData**

uint8 t nrOfFreePlacesTransData(void) Get count of free places in data queue for transmission.

#### **Returns:**

<span id="page-44-3"></span>Count of free places in transmission buffer.

## **3.1.10nrOfFreePlacesRecData**

uint8 t nrOfFreePlacesRecData(void) Get count of free places in data queue for reception.

#### **Returns:**

<span id="page-44-4"></span>Count of free places in reception buffer.

## **3.1.11nrOfOccupiedSlots**

uint8\_t\_nrOfOccupiedSlots(void) Get count of occupied slots (Own slots + neighbours).

#### **Returns:**

Count of occupied slots.

## <span id="page-45-0"></span>**3.1.12reserveSlot**

bool reserveSlot(tSlot slot) Reserve slot.

#### **Parameters:** slot – Reserved slot.

**Returns:** TRUE If reserved. Else, FALSE

#### <span id="page-45-1"></span>**3.1.13releaseOwnedSlots**

```
void releaseOwnedSlots(void)
Release all owned slots.
```
## <span id="page-45-3"></span><span id="page-45-2"></span>**3.2 Events**

## **3.2.1sigOwnSlot**

void sigOwnSlot(tSlot slot) Signal when a new slot occupied by this node has commenced.

#### **Parameters:**

slot – New slot number.

#### <span id="page-45-4"></span>**3.2.2sigSlot**

void sigSlot(tSlot slot) Signal when a new slot has commenced.

#### **Parameters:**

slot – New slot number.

#### <span id="page-45-5"></span>**3.2.3dataReceived**

void dataReceived(void)

Signals when and for each data(DAT) package reception. Each package is in the buffer as in FIFO order.

## <span id="page-45-6"></span>**4. Pre-processor commands**

When using the ITEM API, many of the definitions can be changed. This is highly recommended to be done in the makefile of the module that is *using* ITEM. Please note, if not defined in the makefile, default values are set.

Each definition is set as following:

```
CFLAGS += -DDEFINITION=VALUE
```
Please be reminded on the fact that each definition should be add  $(+)$  or there might be some definition lost and may result into a different behaviour.

## <span id="page-46-0"></span>**4.1 Watchdog**

For enabling or disabling the watchdog.

WATCH\_DOG=[ENABLE | DISABLE]

## <span id="page-46-1"></span>**4.2 Base station node**

To make the node act as a base node or as a *normal* node. The main function for the base node is to send data to serial port.

IS BASE STATION=[TRUE | FALSE]

## <span id="page-46-2"></span>**4.3 Max data length**

This parameter limits the maximum DATA length allowed to be sent for each transmission, whether it is to radio or serial.

TOSH\_DATA\_LENGTH=*NR\_OF\_BYTES*

## <span id="page-46-3"></span>**4.4 Minimum TDMA frame length**

Minimum frame length allowed in the contention area.

MIN\_FRAME\_LENGTH=*LENGTH*

## <span id="page-46-4"></span>**4.5 Maximum TDMA frame length**

Maximum frame length allowed in the contention area.

MAX\_FRAME\_LENGTH=*LENGTH*

## <span id="page-46-5"></span>**4.6 TDMA slot interval length**

Slot length in milliseconds.

DEFAULT\_INTERVAL=*MS\_LENGTH*

## <span id="page-46-6"></span>**4.7 Time Out for node presence**

Maximum time allowed, in seconds, for each node to respond for assuming it's still part of the network.

TIME\_OUT=*SECS*

## <span id="page-46-7"></span>**4.8 Radio transmission range**

This parameter sets the power of the radio transmission. A value can be set between 0 -25 where 0 is predefined power level and 255 is the maximum.

CC2420\_DEF\_RFPOWER=*POWER*